### **МИНОБРНАУКИ РОССИИ** ФЕДЕРАЛЬНОЕ ГОСУДАРСТВЕННОЕ БЮДЖЕТНОЕ ОБРАЗОВАТЕЛЬНОЕ УЧРЕЖДЕНИЕ ВЫСШЕГО ОБРАЗОВАНИЯ **«БЕЛГОРОДСКИЙ ГОСУДАРСТВЕННЫЙ ТЕХНОЛОГИЧЕСКИЙ УНИВЕРСИТЕТ им. В.Г. ШУХОВА» (БГТУ им. В.Г. Шухова)**

## **ФОНД ОЦЕНОЧНЫХ СРЕДСТВ дисциплины (модуля, практики)**

### **Системы автоматизированного проектирования**

направление подготовки (специальность):

09.03.02 - Информационные системы и технологии

Направленность программы (профиль, специализация):

Информационные системы и технологии

Квалификация

бакалавр (бакалавр, магистр, специалист)

Форма обучения

очная (очная, заочная и др.)

**Институт: Энергетики, информационных технологий и управляющих систем**

**Кафедра: информационных технологий**

Белгород – 2016

Фонд оценочных средств (ФОС) дисциплины (практики) представляет собой совокупность контрольно-измерительных материалов (типовые задачи (задания), контрольные работы, тесты и др.) и методов их использования, предназначенных для измерения уровня достижения студентом установленных результатов обучения.

ФОС по дисциплине (практике) используется при проведении текущего контроля успеваемости и промежуточной аттестации студентов.

Фонд оценочных средств составлен на основании требований:

- Федерального государственного образовательного стандарта высшего образования по направлению подготовки 09.03.02 Информационные системы и технологии (уровень бакалавриата), утвержденного Приказом Министерства образования и науки Российской Федерации от 12 марта 2015 г. №219
- плана учебного процесса БГТУ им. В.Г. Шухова, введенного в действие в 2015 году.

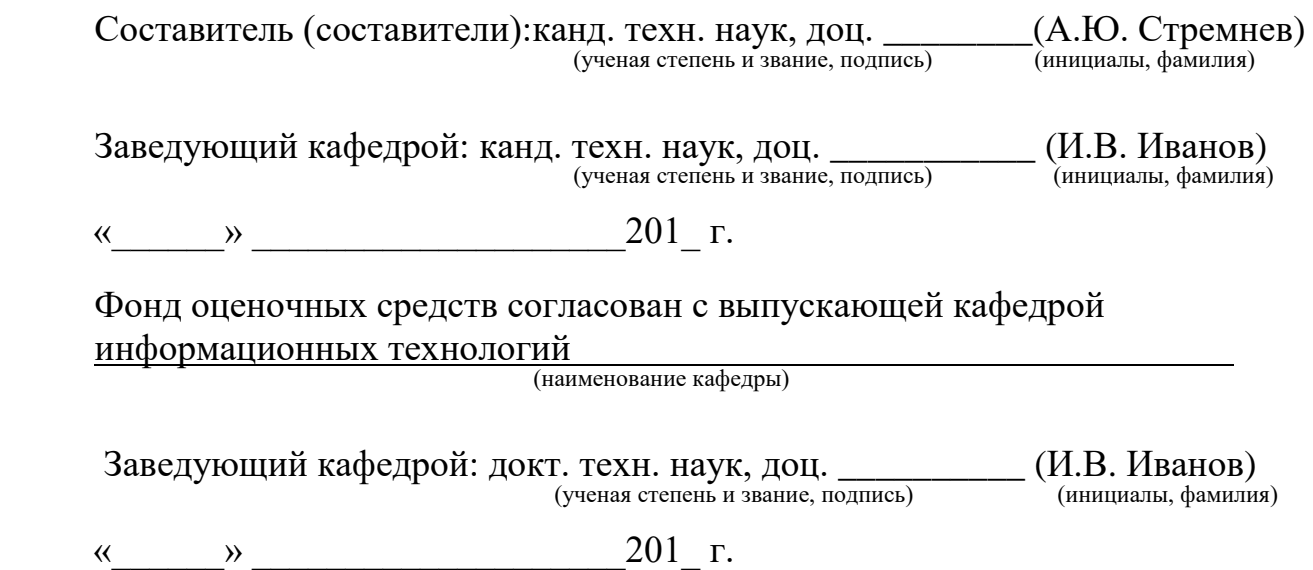

# 1. ПЛАНИРУЕМЫЕ РЕЗУЛЬТАТЫ ОБУЧЕНИЯ ПО ДИСЦИПЛИНЕ (ПРАКТИКЕ)

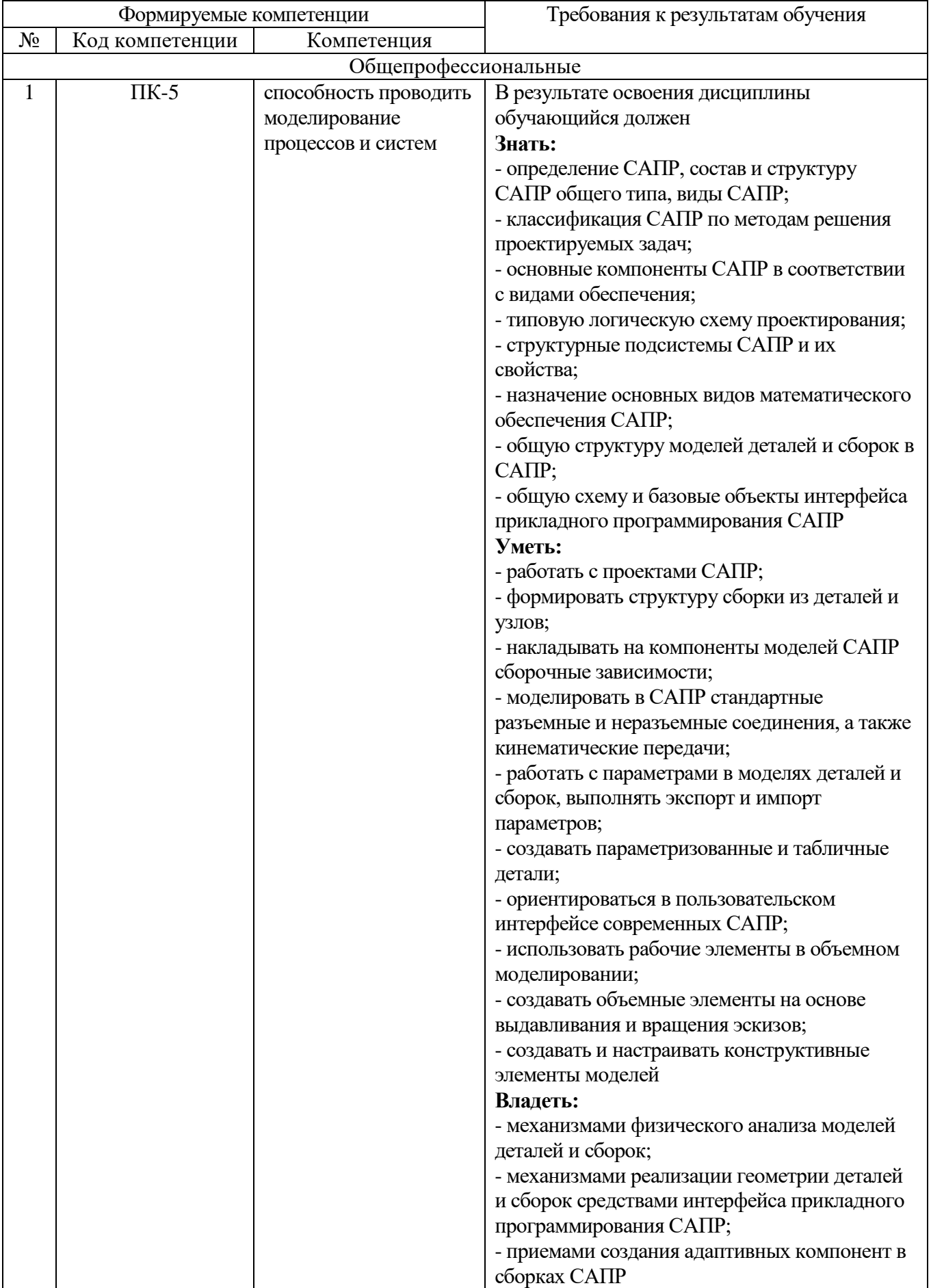

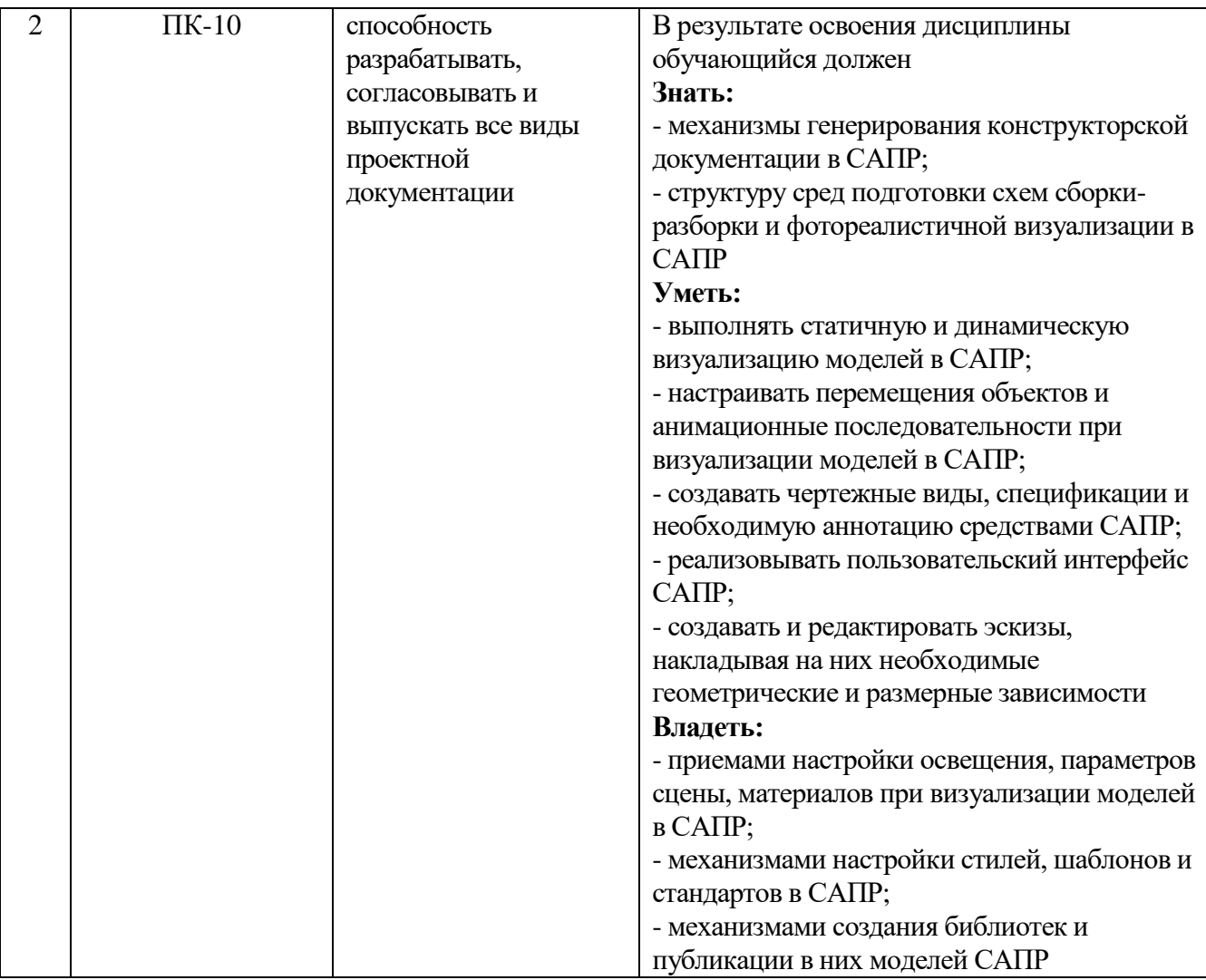

# **2. ОБЪЕМ ДИСЦИПЛИНЫ (ПРАКТИКИ)**

Общая трудоемкость дисциплины составляет 3 зач. единицы, 108 часов.

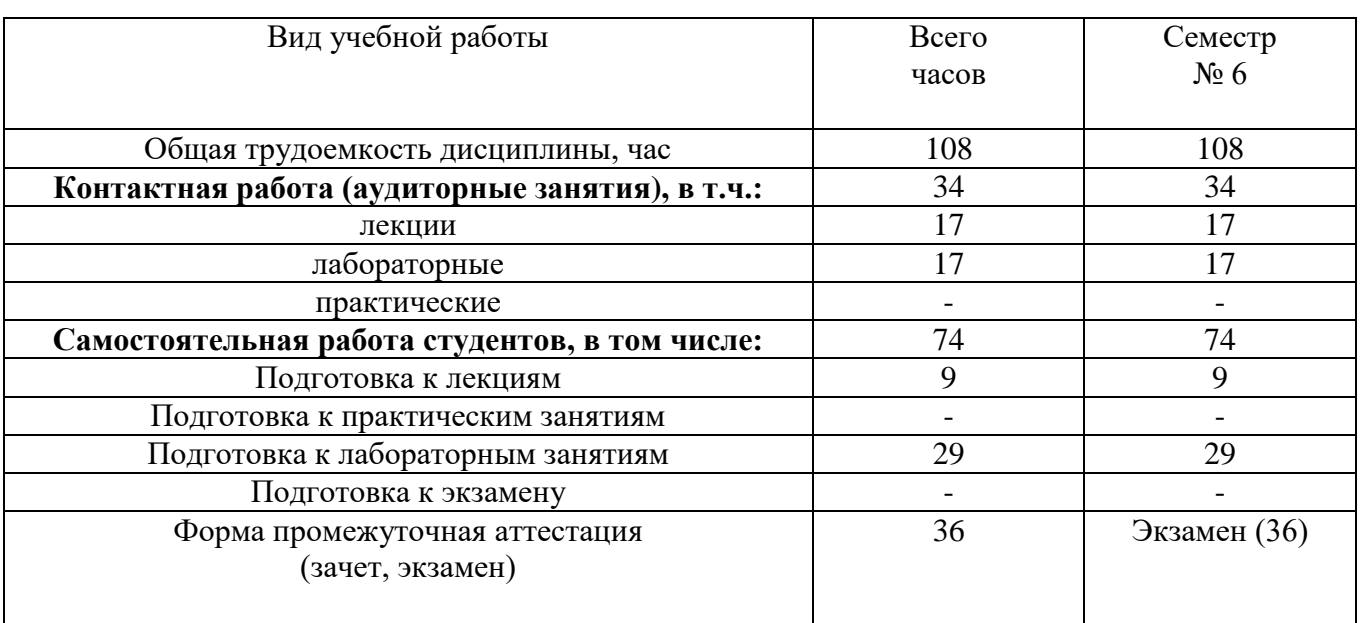

## 3. РЕАЛИЗАЦИЯ КОМПЕТЕНЦИЙ

3.1 Компетенция ПК-5 Способность проводить моделирование процессов и систем

## Данная компетенция формируется следующими дисциплинами.

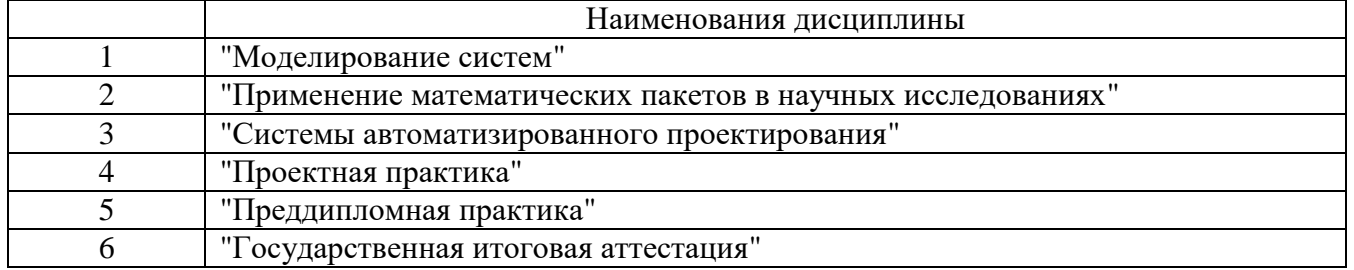

стадии изучения дисциплины "Информационные технологии" Ha компетенция формируется следующими этапами.

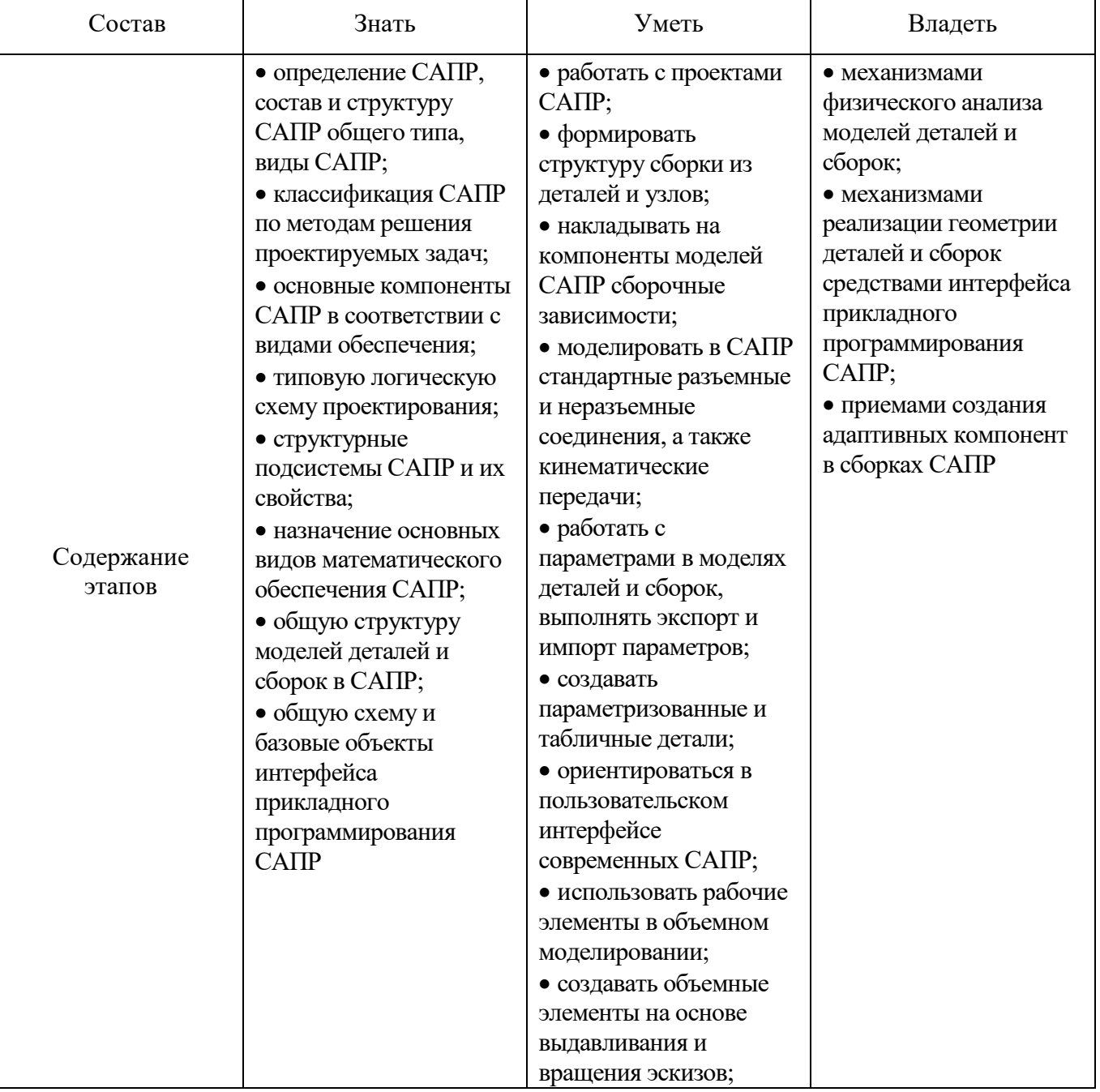

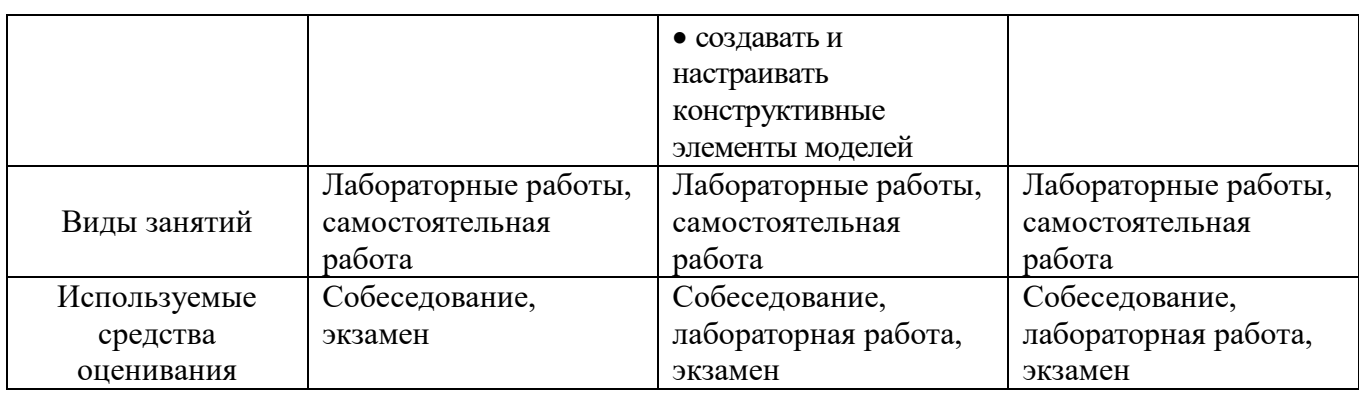

На данной стадии используются следующие показатели и критерии сформированности компетенции.

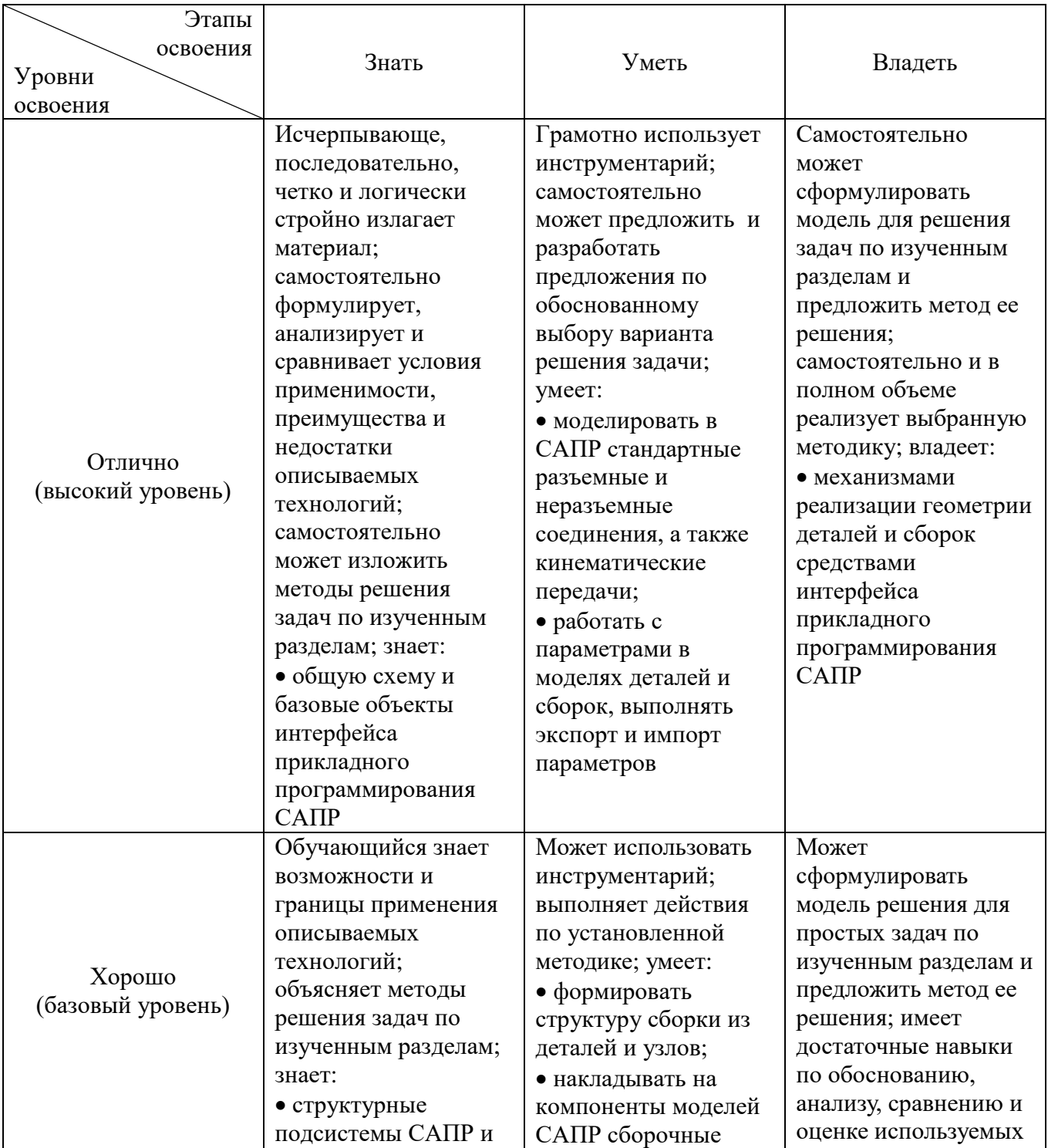

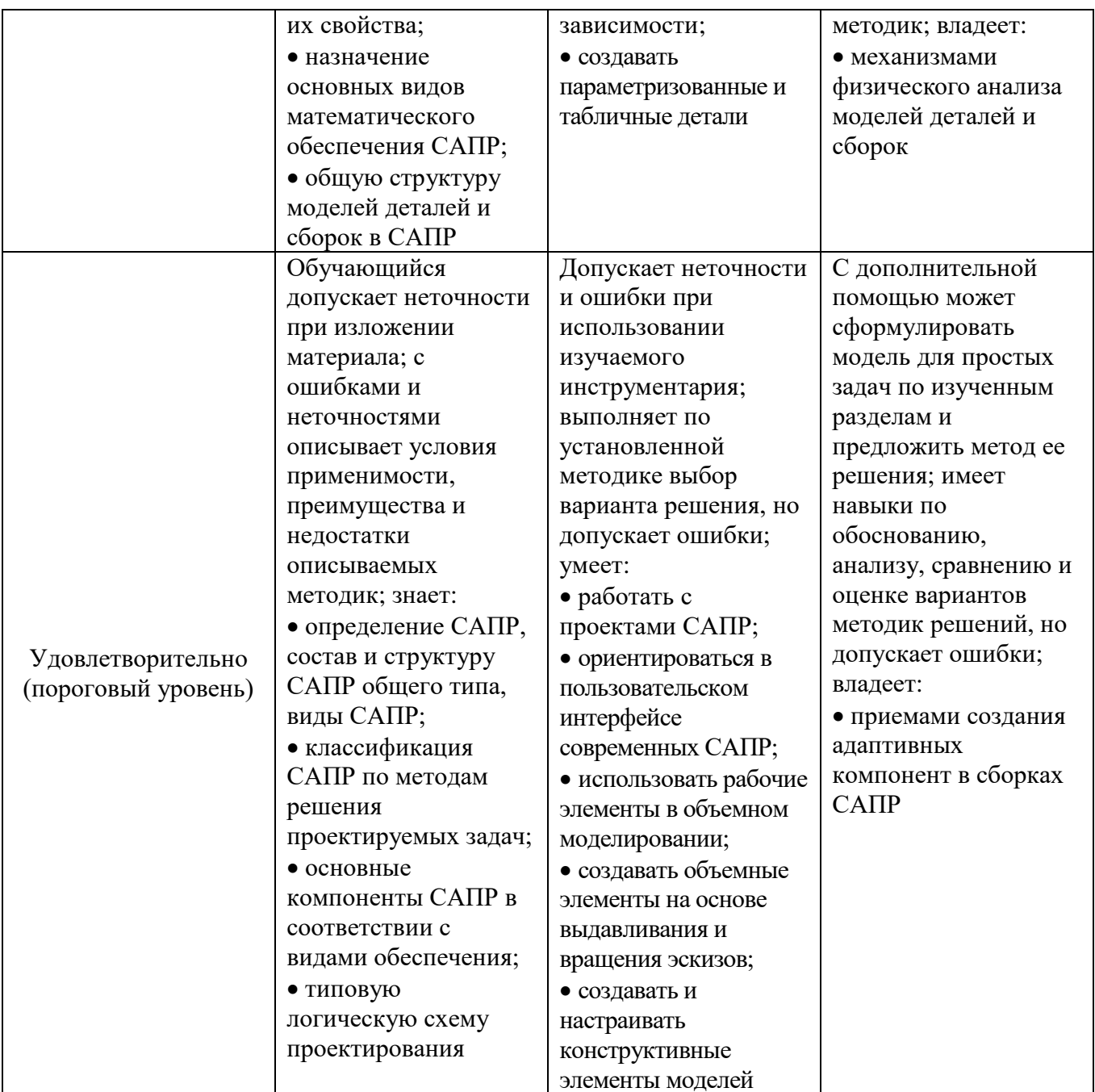

3.2 Компетенция ПК-10 Способность разрабатывать, согласовывать и выпускать все виды проектной документации

## Данная компетенция формируется следующими дисциплинами.

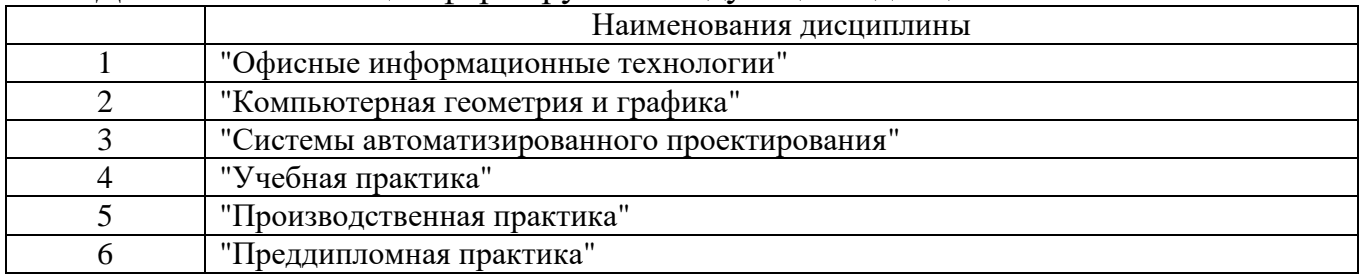

Ha стадии изучения "Информационные технологии" дисциплины компетенция формируется следующими этапами.

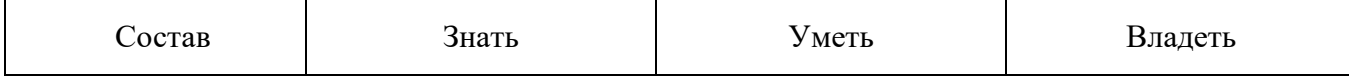

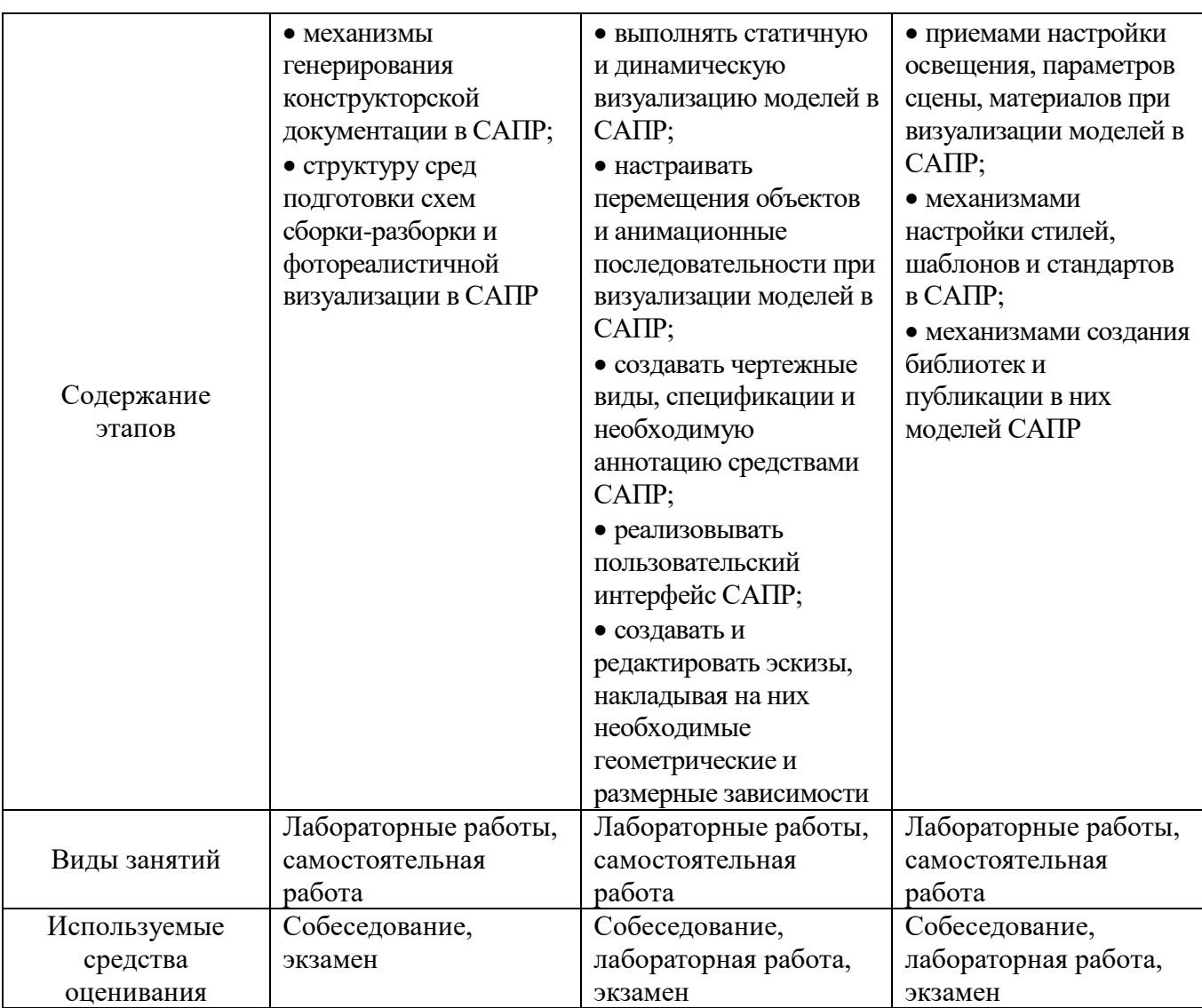

На данной стадии используются следующие показатели и критерии сформированности компетенции.

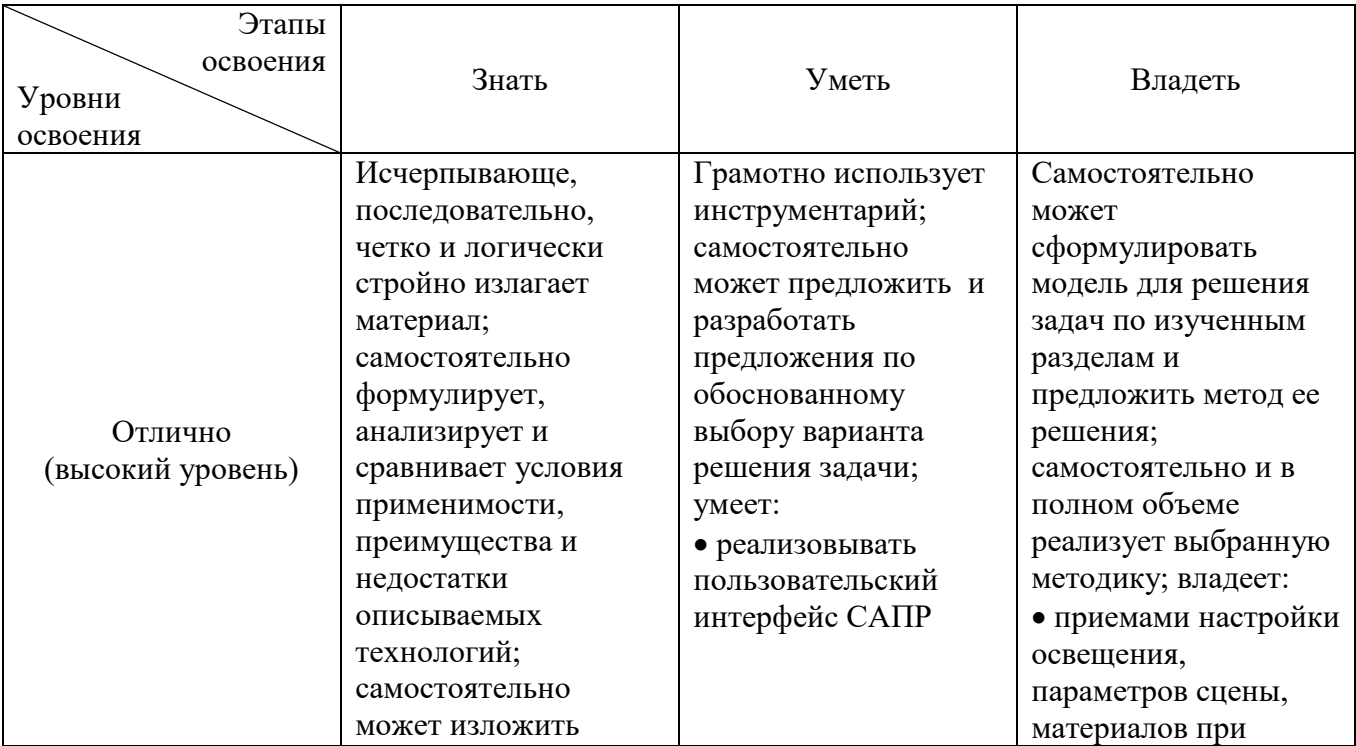

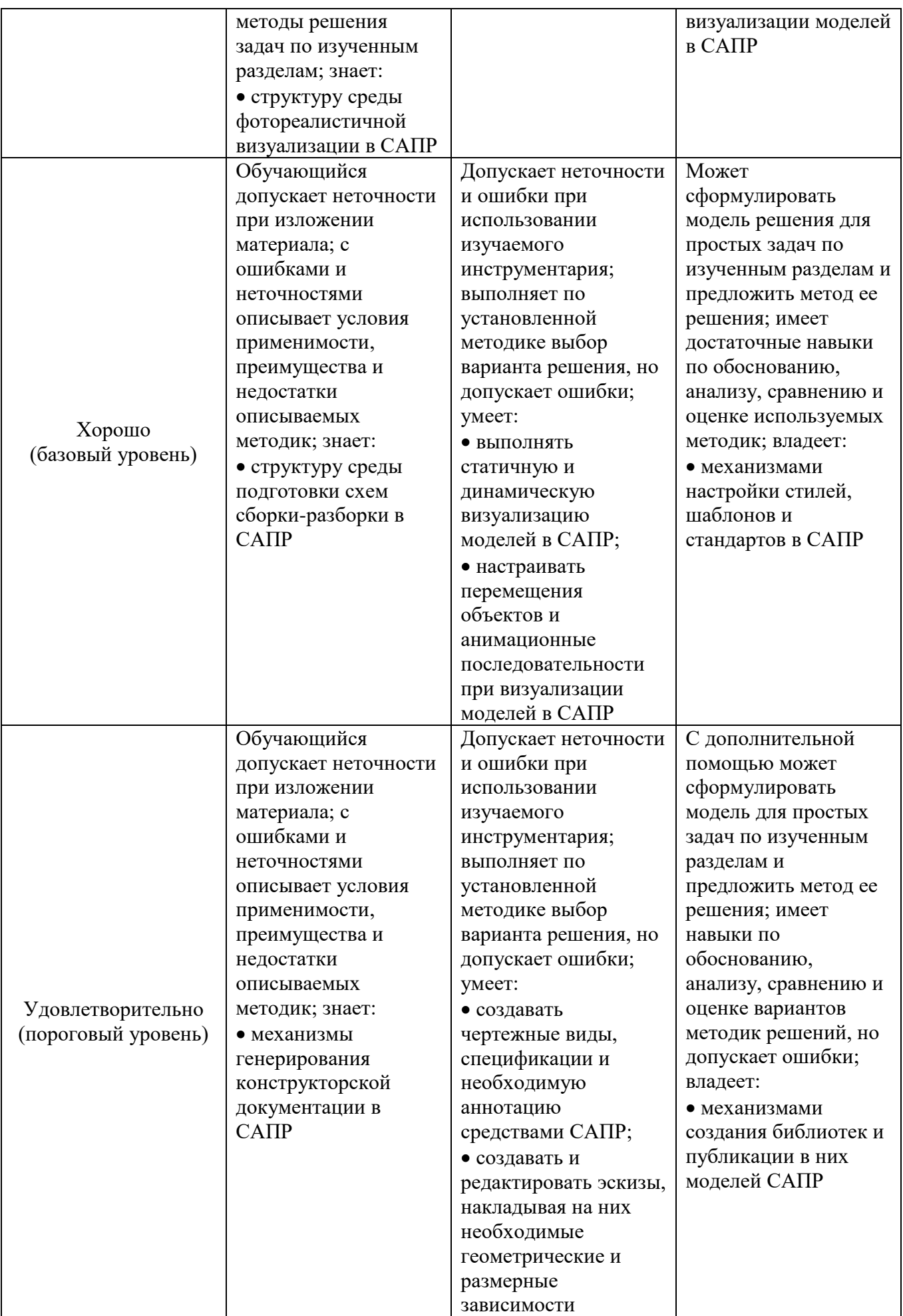

## **4. ТИПОВЫЕ КОНТРОЛЬНЫЕ ЗАДАНИЯ**

Текущий контроль знаний студентов осуществляется при выполнении и защите лабораторных работ, промежуточная аттестация – в ходе сдачи экзамена.

Защита **лабораторной работы** предполагает демонстрацию студентом результатов выполнения заданий, а именно отчета и необходимых файлов. Полные перечни заданий с примерами выполнения приведены в методических указаниях (см. методические материалы 1, 2, 3). Примерные варианты заданий приведены в следующей таблице.

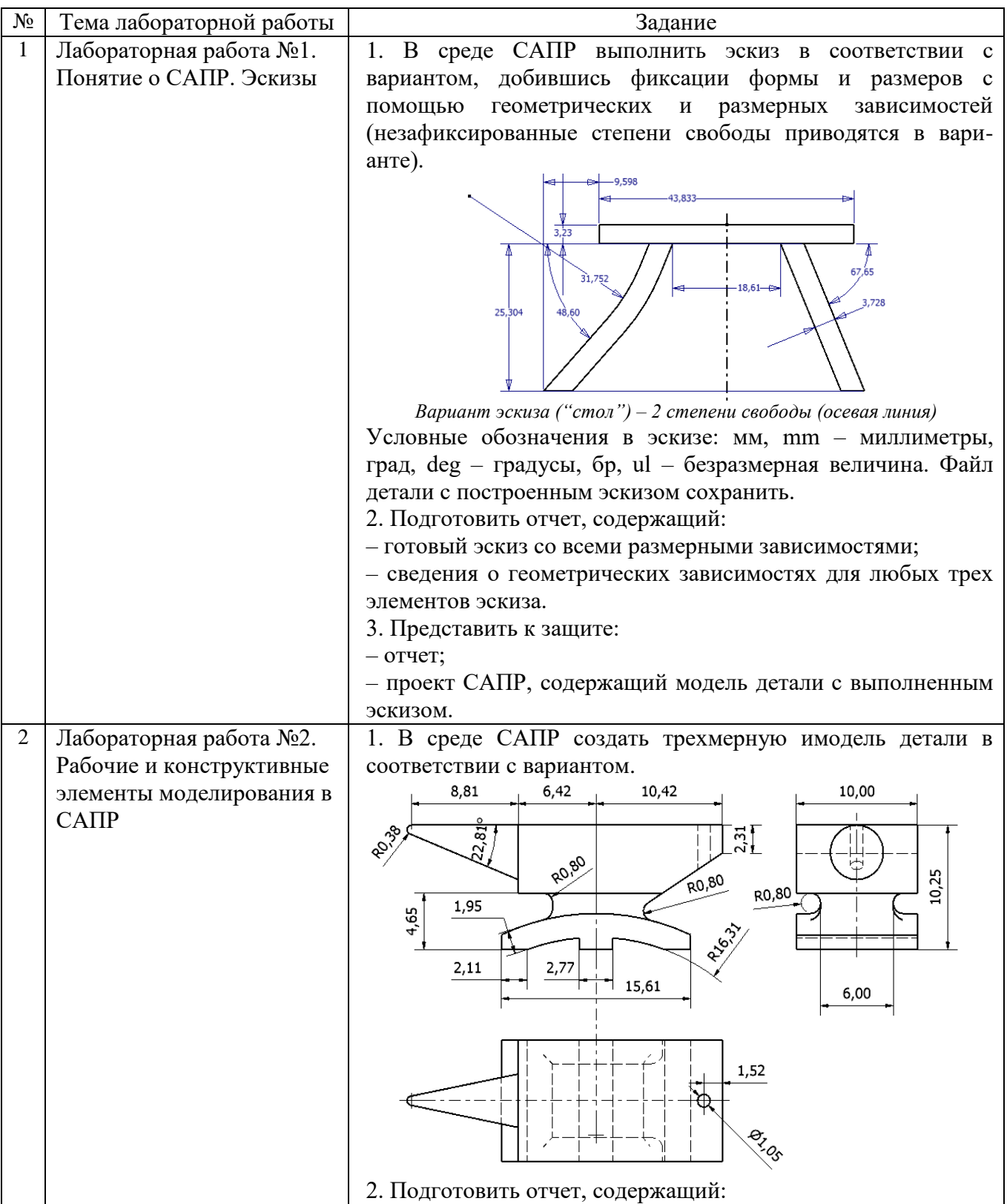

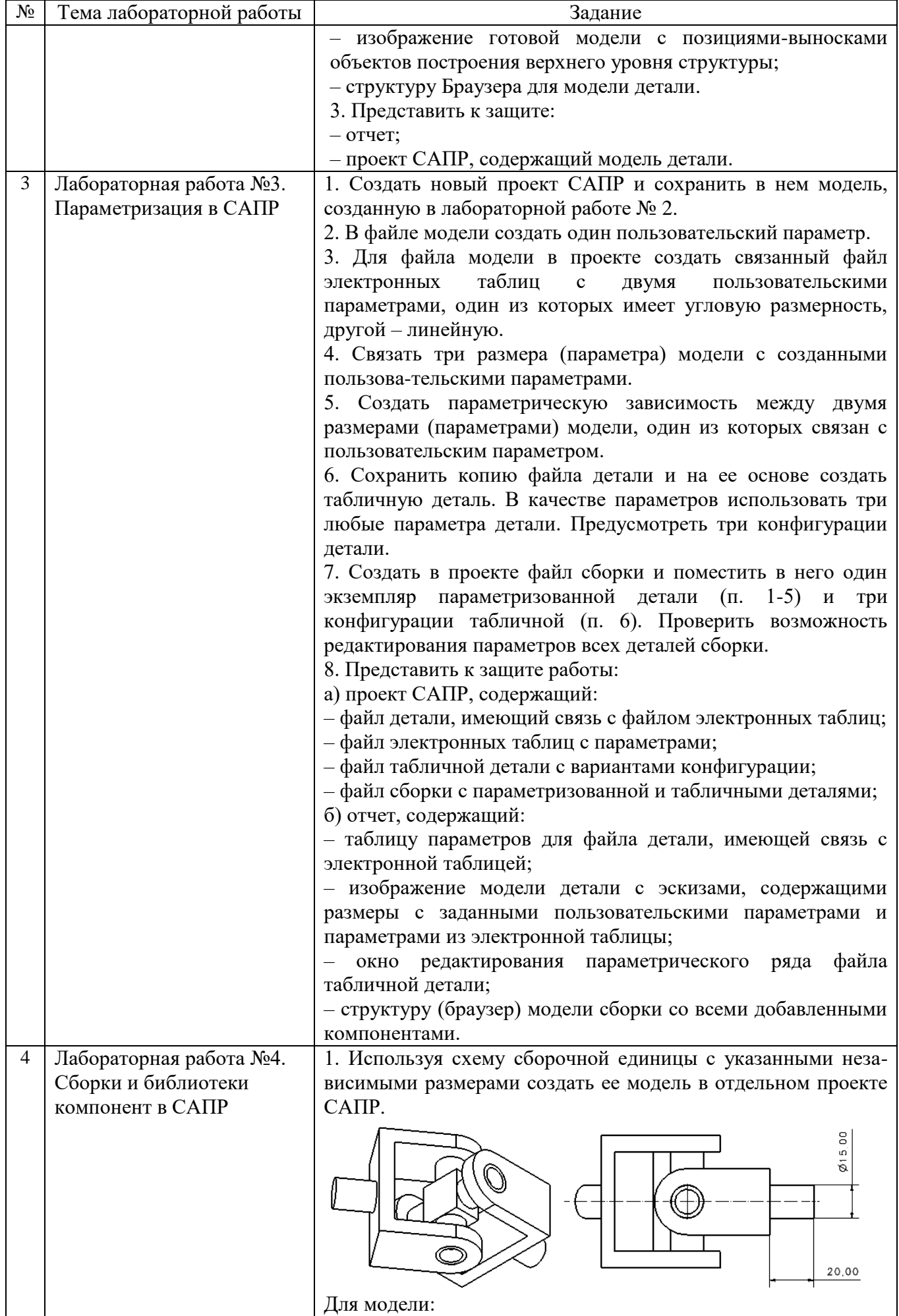

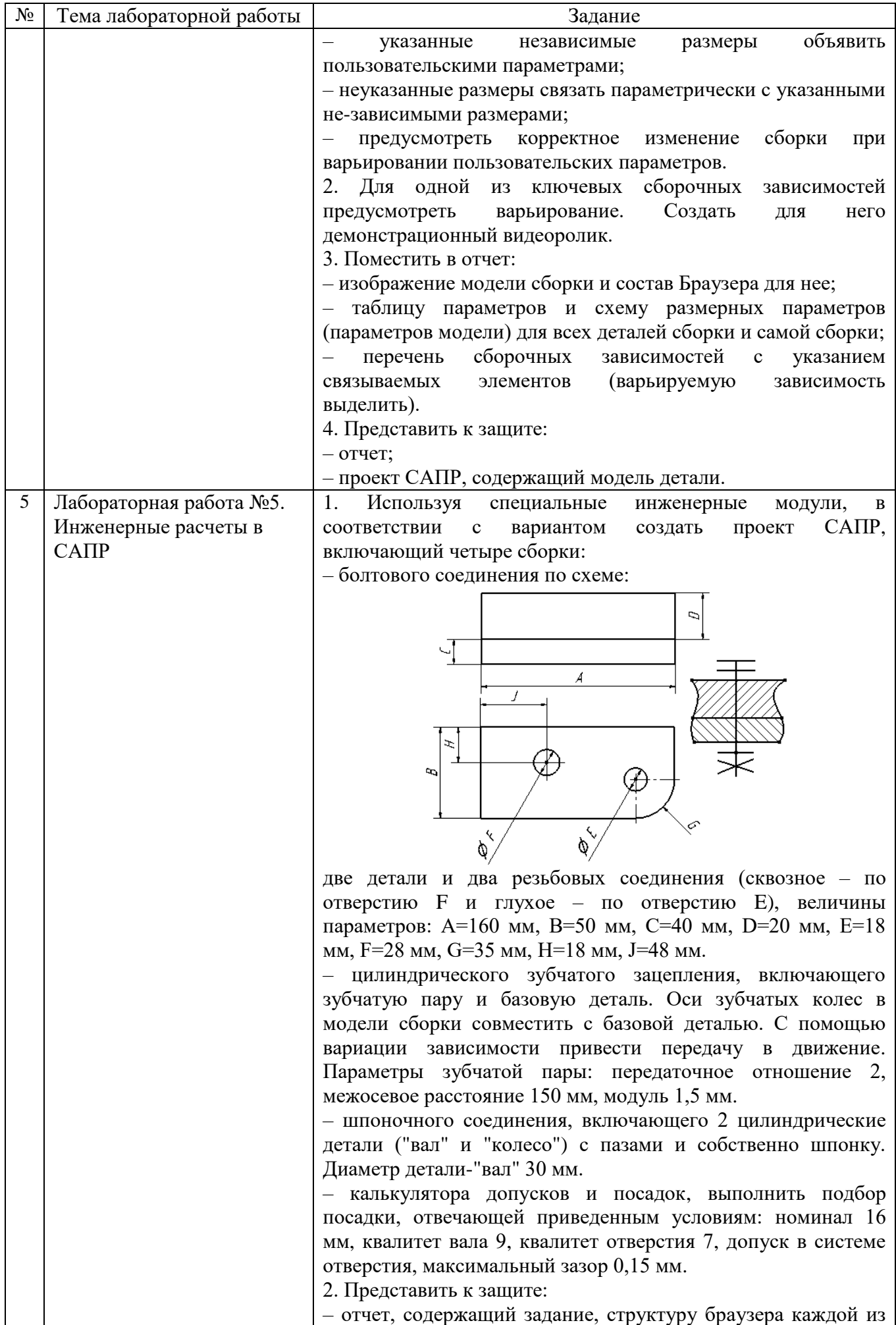

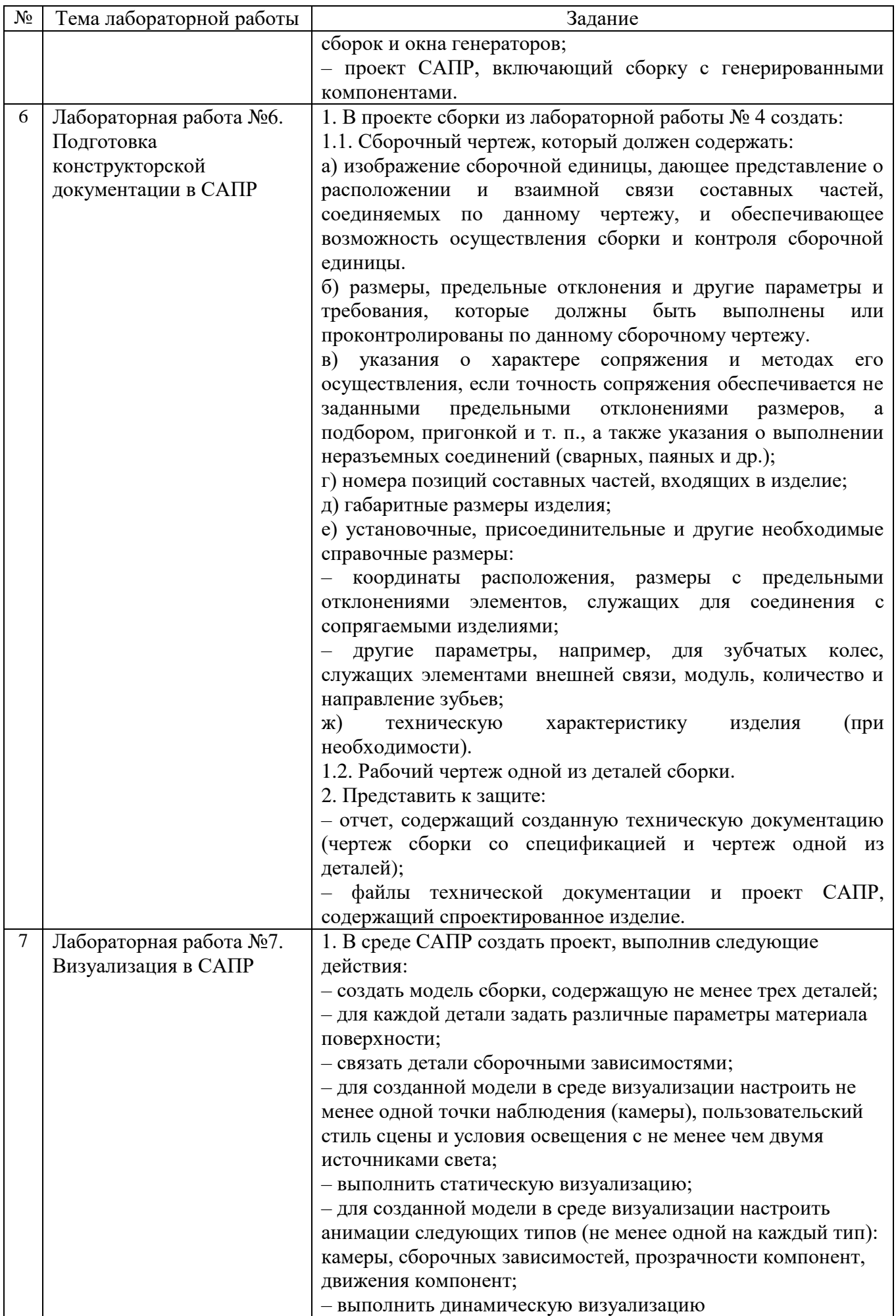

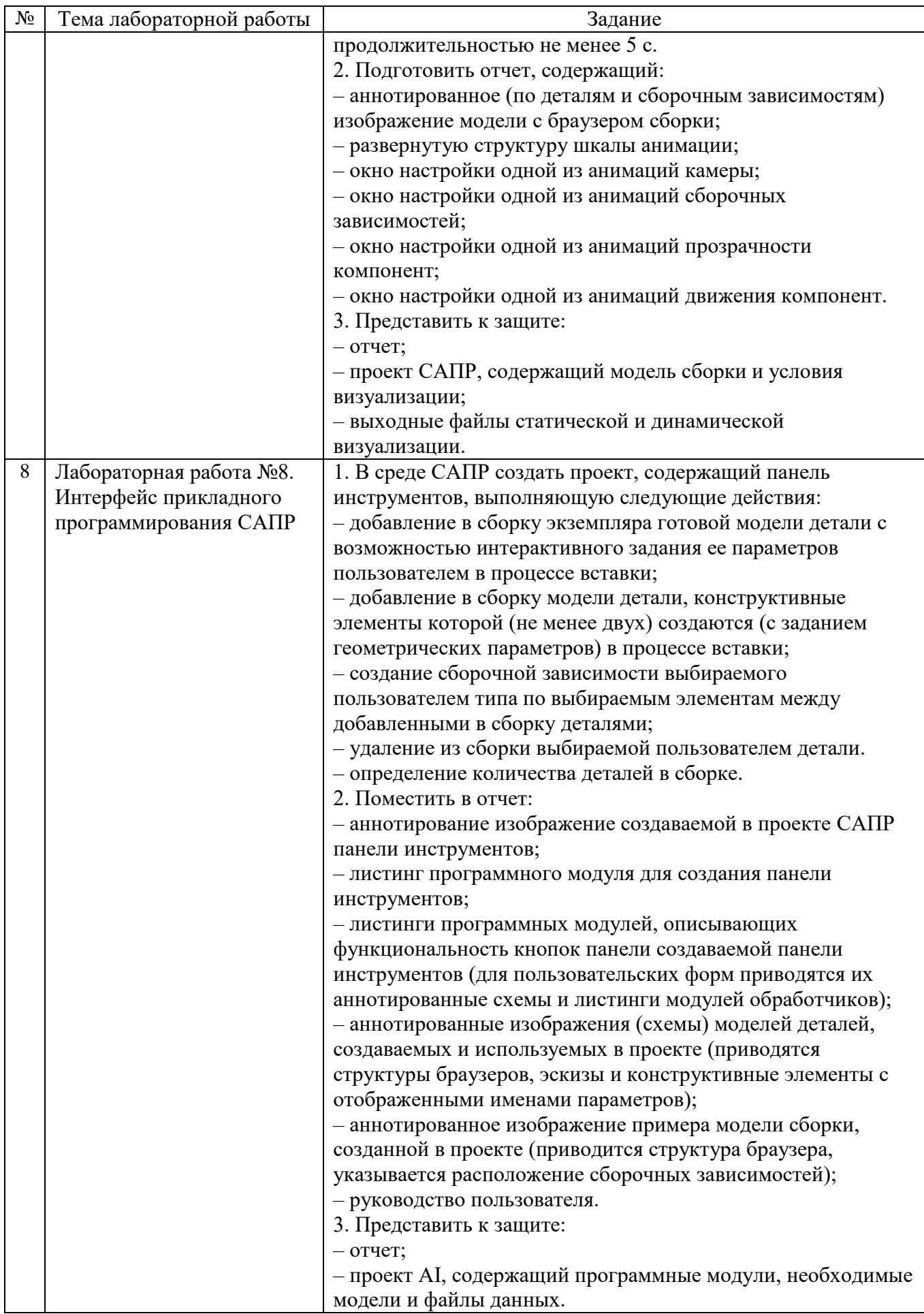

ответить на несколько вопросов, связанных с тематикой работы. Полные перечни контрольных вопросов приведены в методических указаниях (см. методические материалы 1, 2). Примерный перечень вопросов приведен в следующей таблице.

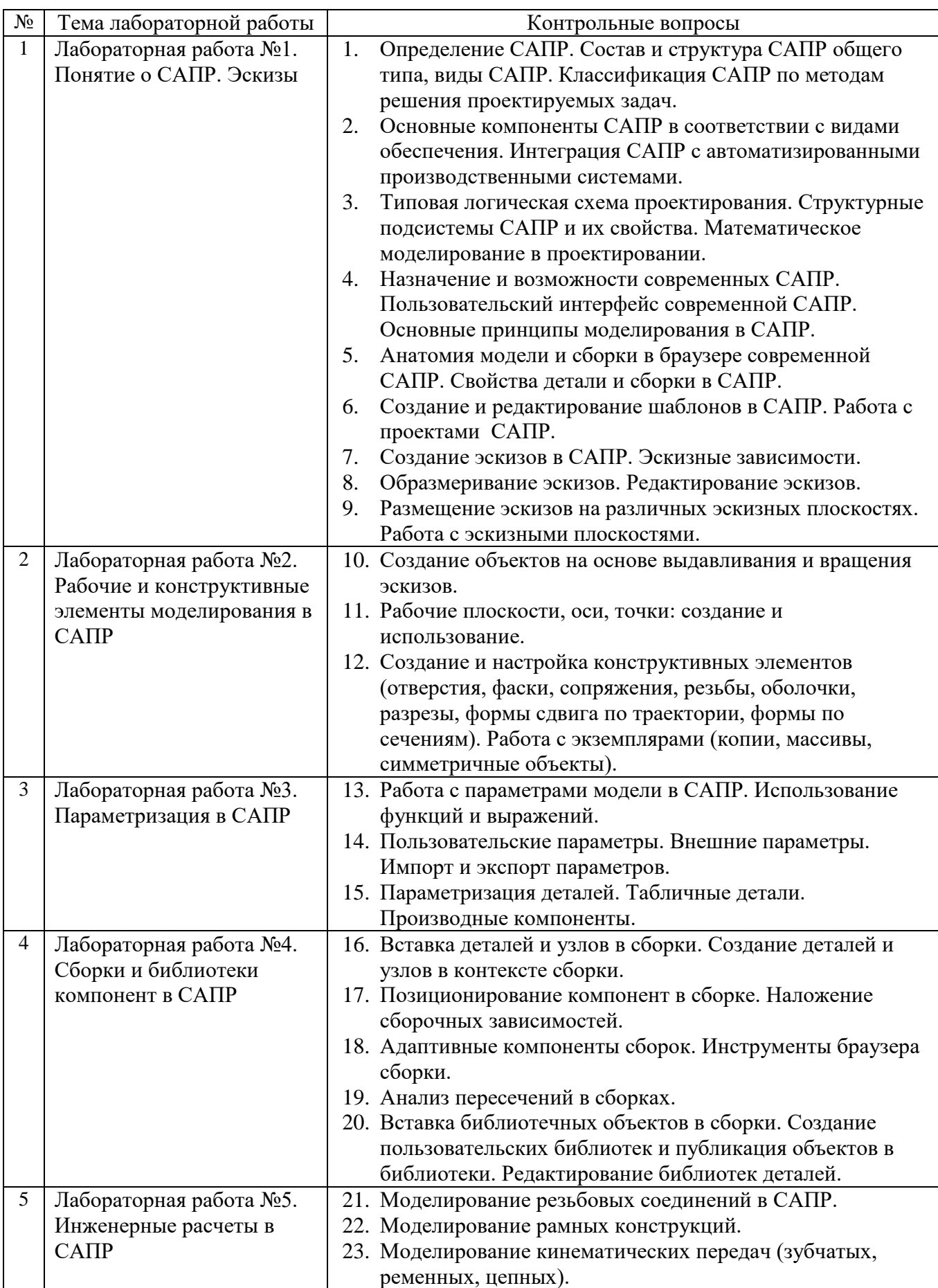

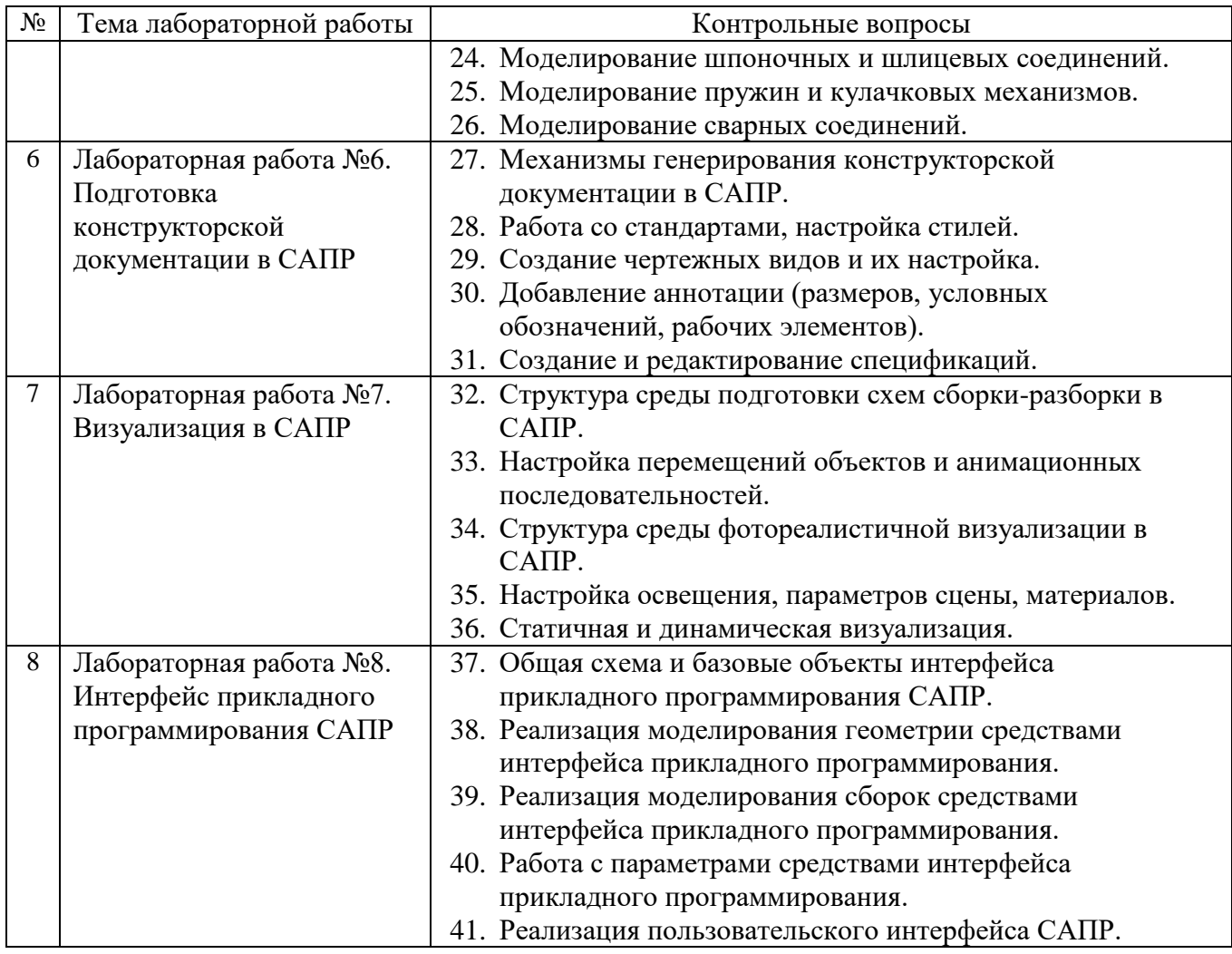

# Критерии оценивания лабораторной работы.

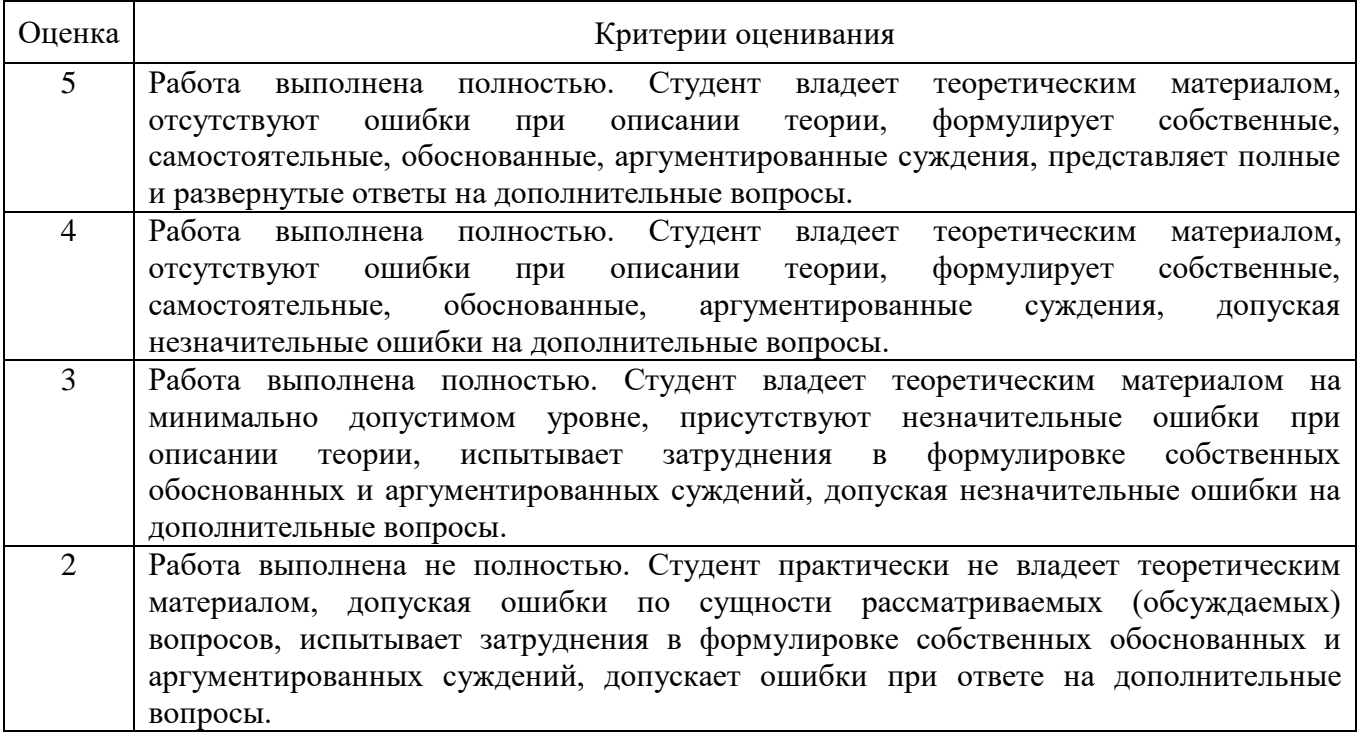

**Экзамен** включает три вопроса. Для каждого из вопросов необходимо кратко изложить теоретическую основу и подготовить проект САПР, иллюстрирующий соответствующие практические аспекты. Для подготовки к ответу на вопросы билета, который студент вытаскивает случайным образом, отводится время в пределах 45 минут. После ответа студентом на вопросы билета и демонстрации практических навыков, преподаватель задает дополнительные вопросы.

Распределение вопросов и заданий по билетам находится в закрытом для студентов доступе. Ежегодно по дисциплине на заседании кафедры утверждается комплект билетов для проведения экзамена по дисциплине. Экзамен является наиболее значимым оценочным средством и решающим в итоговой отметке учебных достижений студента.

*Типовой вариант экзаменационного билета*

### **МИНОБРНАУКИ РОССИИ**

ФЕДЕРАЛЬНОЕ ГОСУДАРСТВЕННОЕ БЮДЖЕТНОЕ ОБРАЗОВАТЕЛЬНОЕ УЧРЕЖДЕНИЕ ВЫСШЕГО ОБРАЗОВАНИЯ

## **«БЕЛГОРОДСКИЙ ГОСУДАРСТВЕННЫЙ ТЕХНОЛОГИЧЕСКИЙ УНИВЕРСИТЕТ им. В.Г. ШУХОВА» (БГТУ им. В.Г. Шухова)**

Кафедра информационных технологий

Дисциплина Системы автоматизированного проектирования Направление 09.03.02 - Информационные системы и технологии

Профиль Информационные системы и технологии

### **ЭКЗАМЕНАЦИОННЫЙ БИЛЕТ № 1**

- 1. Назначение и возможности современных САПР. Пользовательский интерфейс современной САПР. Основные принципы моделирования в САПР.
- 2. Пользовательские параметры. Внешние параметры. Импорт и экспорт параметров.
- 3. Моделирование кинематических передач (зубчатых, ременных, цепных).

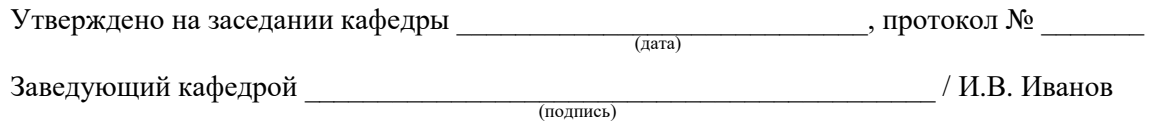

*Контрольные вопросы для подготовки к экзамену:*

- 1. Определение САПР. Состав и структура САПР общего типа, виды САПР. Классификация САПР по методам решения проектируемых задач.
- 2. Основные компоненты САПР в соответствии с видами обеспечения. Интеграция САПР с автоматизированными производственными системами.
- 3. Типовая логическая схема проектирования. Структурные подсистемы САПР и их свойства. Математическое моделирование в проектировании.
- 4. Назначение и возможности современных САПР. Пользовательский интерфейс современной САПР. Основные принципы моделирования в САПР.
- 5. Анатомия модели и сборки в браузере современной САПР. Свойства детали и сборки в САПР.
- 6. Создание и редактирование шаблонов в САПР. Работа с проектами САПР.
- 7. Создание эскизов в САПР. Эскизные зависимости.
- 8. Образмеривание эскизов. Редактирование эскизов.
- 9. Размещение эскизов на различных эскизных плоскостях. Работа с эскизными плоскостями.
- 10. Создание объектов на основе выдавливания и вращения эскизов.
- 11. Рабочие плоскости, оси, точки: создание и использование.
- 12. Создание и настройка конструктивных элементов (отверстия, фаски, сопряжения, резьбы, оболочки, разрезы, формы сдвига по траектории, формы по сечениям). Работа с экземплярами (копии, массивы, симметричные объекты).
- 13. Работа с параметрами модели в САПР. Использование функций и выражений.
- 14. Пользовательские параметры. Внешние параметры. Импорт и экспорт параметров.
- 15. Параметризация деталей. Табличные детали. Производные компоненты.
- 16. Вставка деталей и узлов в сборки. Создание деталей и узлов в контексте сборки.
- 17. Позиционирование компонент в сборке. Наложение сборочных зависимостей.
- 18. Адаптивные компоненты сборок. Инструменты браузера сборки.
- 19. Анализ пересечений в сборках.
- 20. Вставка библиотечных объектов в сборки. Создание пользовательских библиотек и публикация объектов в библиотеки. Редактирование библиотек деталей.
- 21. Моделирование резьбовых соединений в САПР.
- 22. Моделирование рамных конструкций.
- 23. Моделирование кинематических передач (зубчатых, ременных, цепных).
- 24. Моделирование шпоночных и шлицевых соединений.
- 25. Моделирование пружин и кулачковых механизмов.
- 26. Моделирование сварных соединений.
- 27. Механизмы генерирования конструкторской документации в САПР.
- 28. Работа со стандартами, настройка стилей.
- 29. Создание чертежных видов и их настройка.
- 30. Добавление аннотации (размеров, условных обозначений, рабочих элементов).
- 31. Создание и редактирование спецификаций.
- 32. Структура среды подготовки схем сборки-разборки в САПР.
- 33. Настройка перемещений объектов и анимационных последовательностей.
- 34. Структура среды фотореалистичной визуализации в САПР.
- 35. Настройка освещения, параметров сцены, материалов.
- 36. Статичная и динамическая визуализация.
- 37. Общая схема и базовые объекты интерфейса прикладного программирования САПР.
- 38. Реализация моделирования геометрии средствами интерфейса прикладного программирования.
- 39. Реализация моделирования сборок средствами интерфейса прикладного программирования.
- 40. Работа с параметрами средствами интерфейса прикладного программирования.
- 41. Реализация пользовательского интерфейса САПР.

#### *Методические материалы:*

1. Методические указания к выполнению лабораторных работ для студентов направления 09.03.02 – Информационные системы и технологии по дисциплине "Системы автоматизированного проектирования" / БГТУ им. В. Г. Шухова, каф. информ. технологий ; сост. А. Ю. Стремнев. – Белгород: Изд-во БГТУ, 2017. - 155 с. https://elib.bstu.ru/Reader/Book/2017062712520371600000658765

2. Система автоматизированного проектирования Autodesk Inventor : визуализация, интерфейс прикладного программирования, элементы инженерного анализа : метод. указания к выполнению лаб. работ по курсу "Системы автоматизированного проектирования" для студентов специальности 230201 / БГТУ им. В. Г. Шухова, каф. информ. технологий ; сост. А. Ю. Стремнев. - Белгород : Изд-во БГТУ им. В. Г. Шухова, 2010. - 74 с. М/у N 1693. Копия на CD : Э. Р. N 1723.

3. Стремнев, А. Ю. Работа в Autodesk Inventor [Видеозапись] : видеокурс / А. Ю. Стремнев ; БГТУ им. В. Г. Шухова. - Электрон. текстовые дан. - Белгород : Изд-во БГТУ им. В. Г. Шухова, 2011. Э.Р. N 2067

Утверждение ФОС без изменений на 20 /20 учебный год

Заведующий кафедрой\_\_\_\_\_\_\_\_\_\_\_\_\_\_\_\_\_\_\_\_\_\_\_\_\_\_\_\_\_\_\_\_\_ Иванов И.В. подпись, ФИО